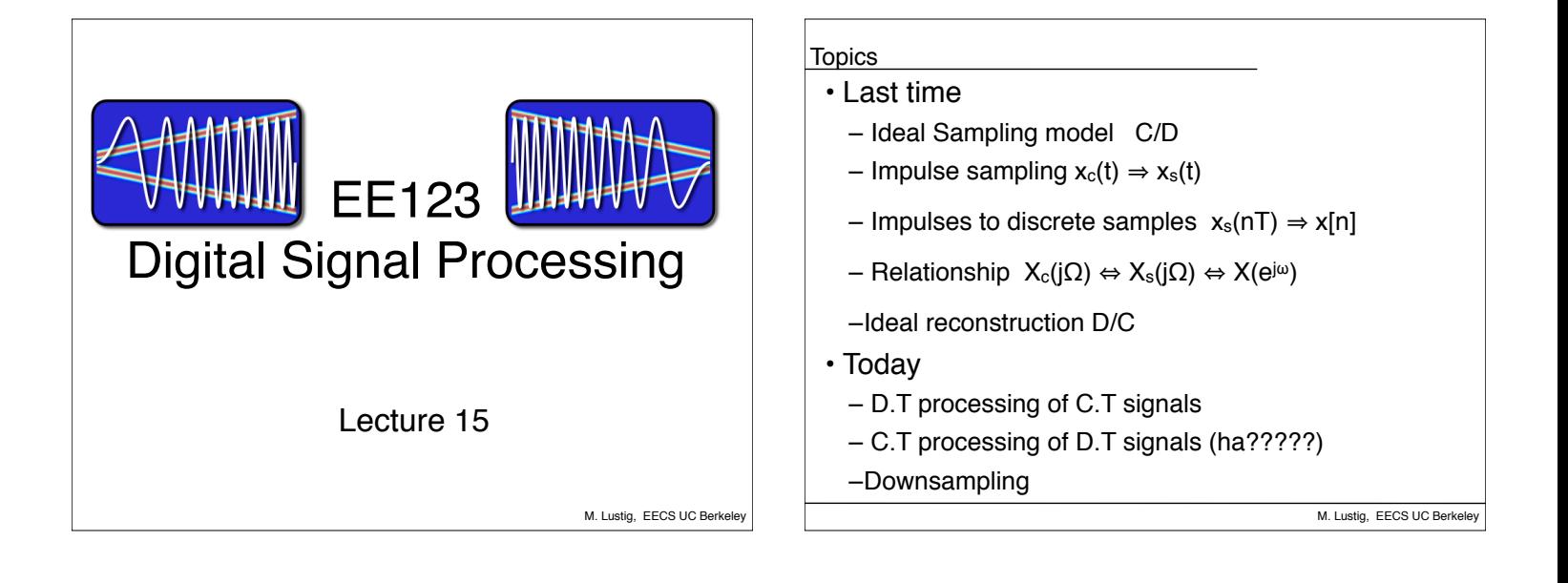

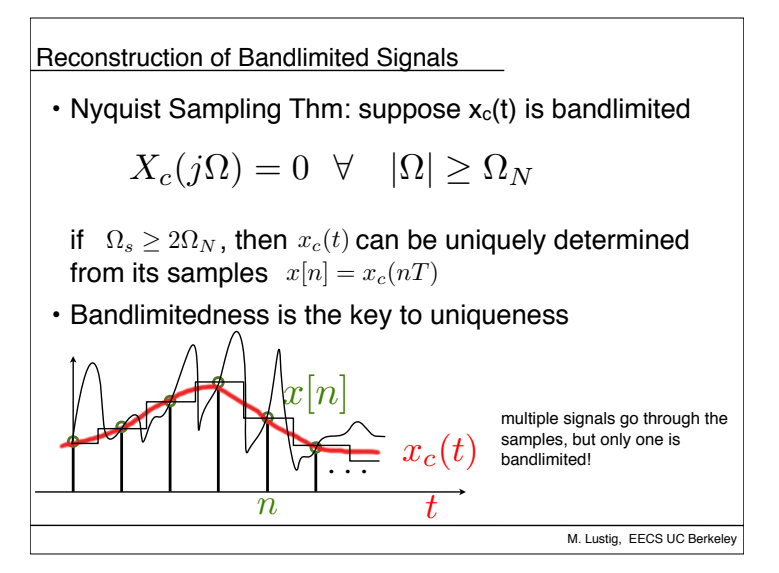

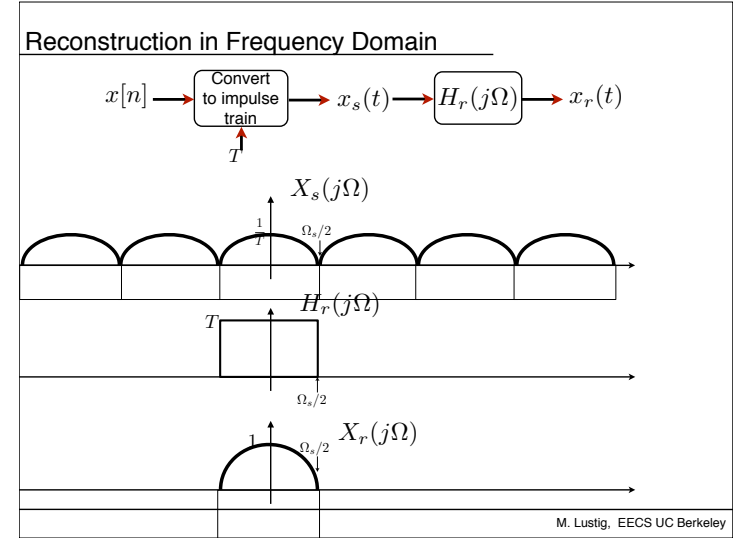

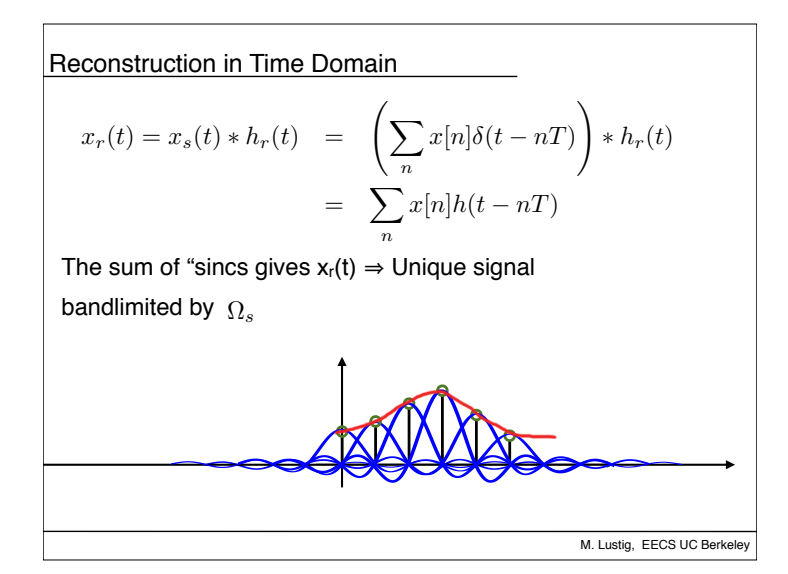

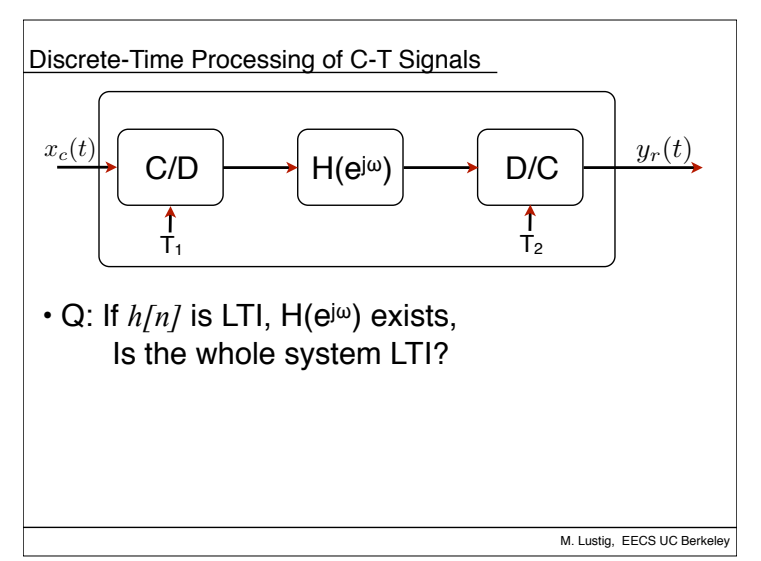

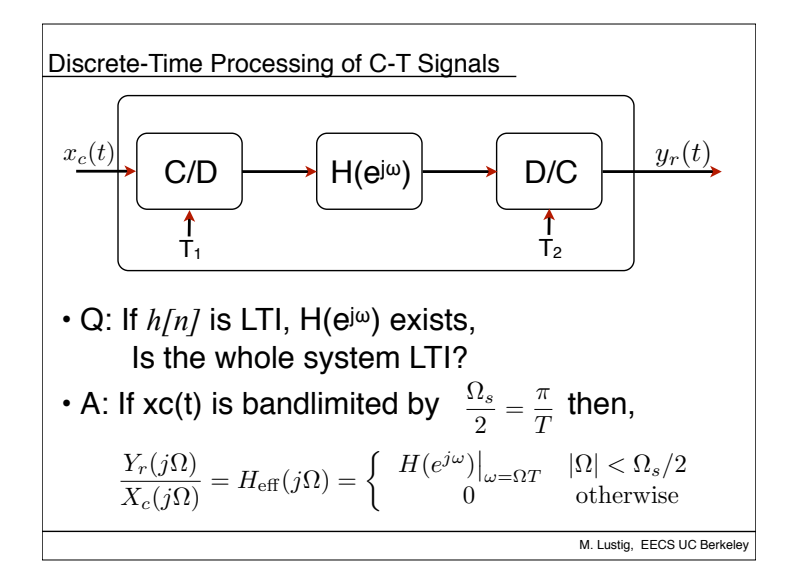

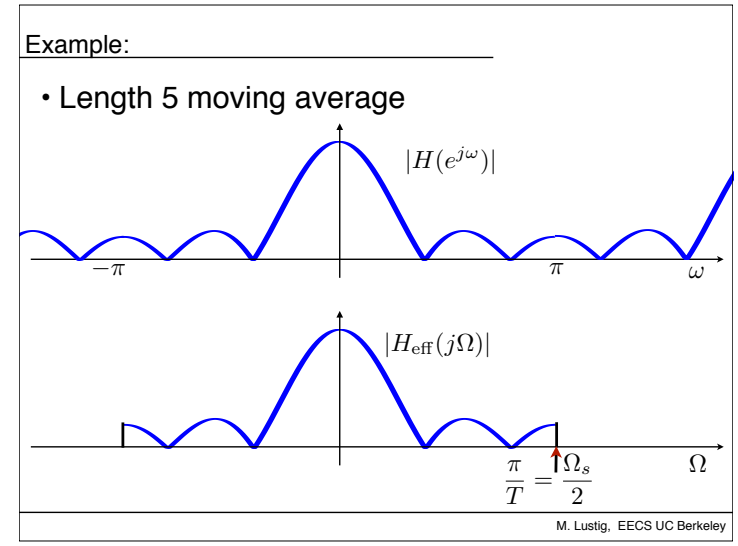

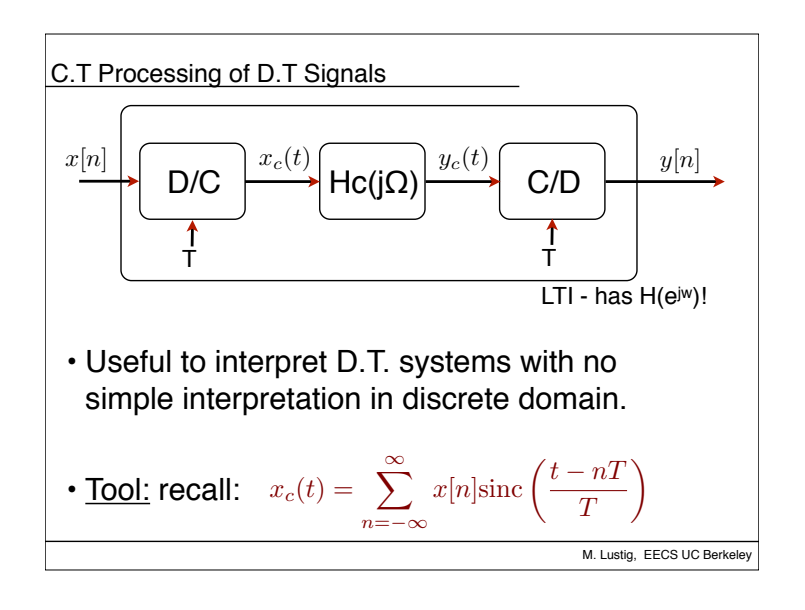

Derivation

\n
$$
X_c(j\Omega) = \left\{ \begin{array}{cc} TX(e^{j\omega})\big|_{\omega=\Omega T} & |\Omega| \le \Omega_s/2\\ 0 & \text{otherwise} \end{array} \right.
$$
\n
$$
Y_c(j\Omega) = H_c(j\Omega)X_c(j\Omega) \quad \text{and is bounded}
$$
\nso,

\n
$$
Y(e^{j\omega}) = \frac{1}{T} \sum_k Y_c(j(\Omega - k\Omega_s)) \Big|_{\Omega = \frac{\omega}{T}} = \frac{1}{T} Y_c(j\Omega) \Big|_{\Omega = \frac{\omega}{T}}
$$
\nno aliasing!

\nM. Lusstig, EECS UCBerkeley

$$
\begin{array}{|l|} \hline \text{Derivation} \\ \hline & Y_c(j\Omega) = H_c(j\Omega)X_c(j\Omega) \\ & \\ Y(e^{j\omega}) = \frac{1}{T}\sum_k Y_c(j(\Omega-k\Omega_s))\bigg|_{\Omega=\frac{\omega}{T}} = \frac{1}{T}Y_c(j\Omega)\bigg|_{\Omega=\frac{\omega}{T}} \\ \hline \text{Combining the result:} \\ & \\ Y(e^{j\omega}) = \underbrace{H_c(j\Omega)\big|_{\Omega=\frac{\omega}{T}}}_{H(e^{j\omega})}X(e^{j\omega}) \qquad |\omega| < \pi \\ & \\ & \\ \hline & \\ \hline \text{M. Lastly, EES UC Berkeley} \\ \hline \end{array}
$$

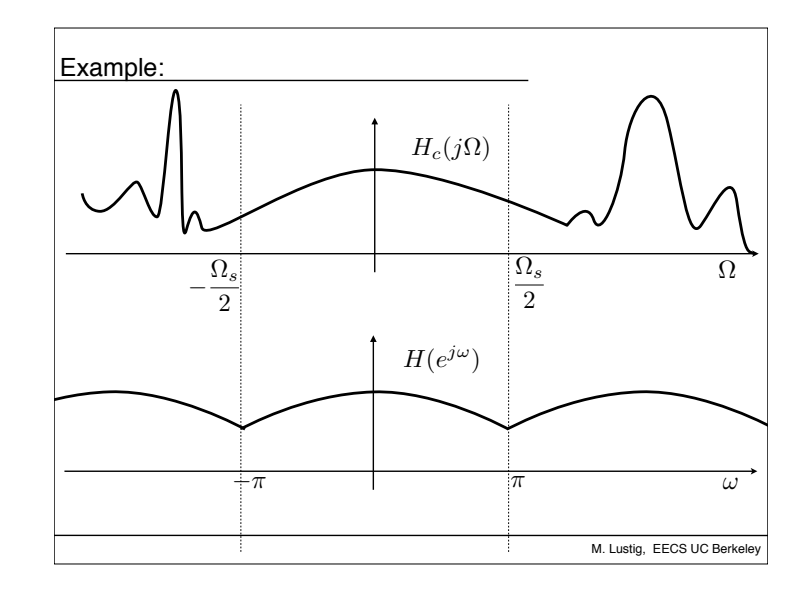

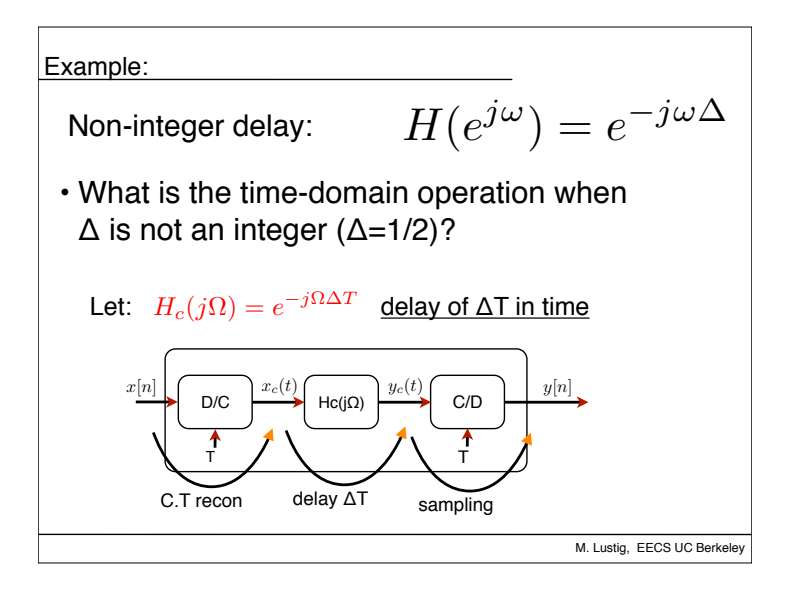

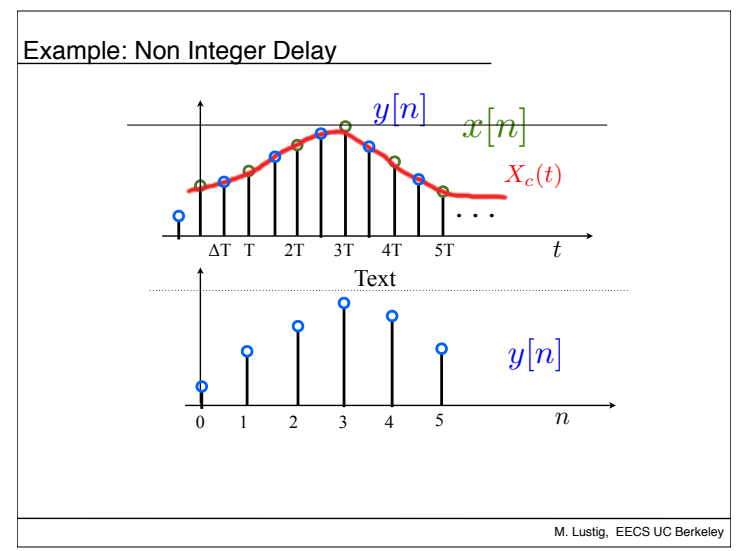

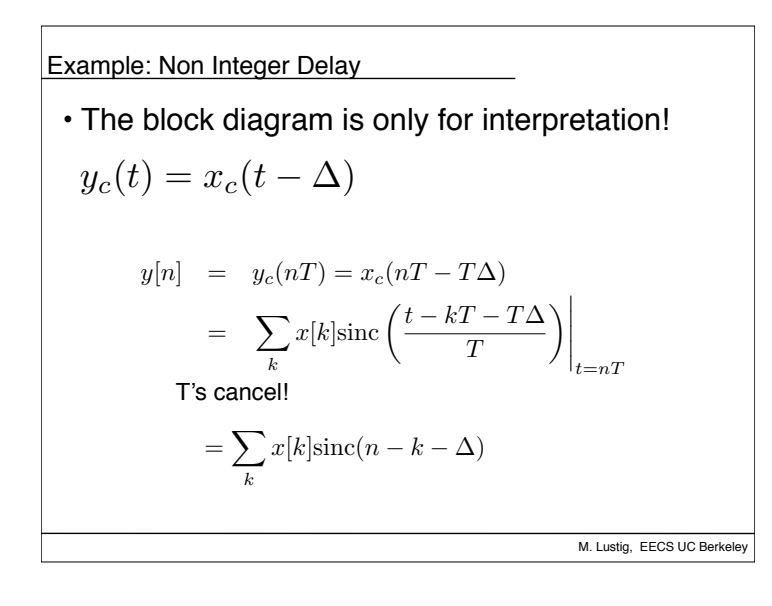

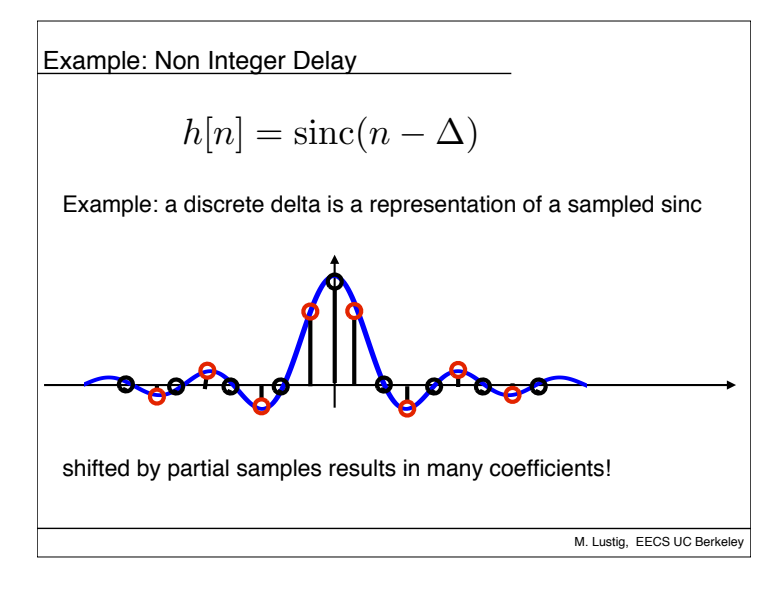

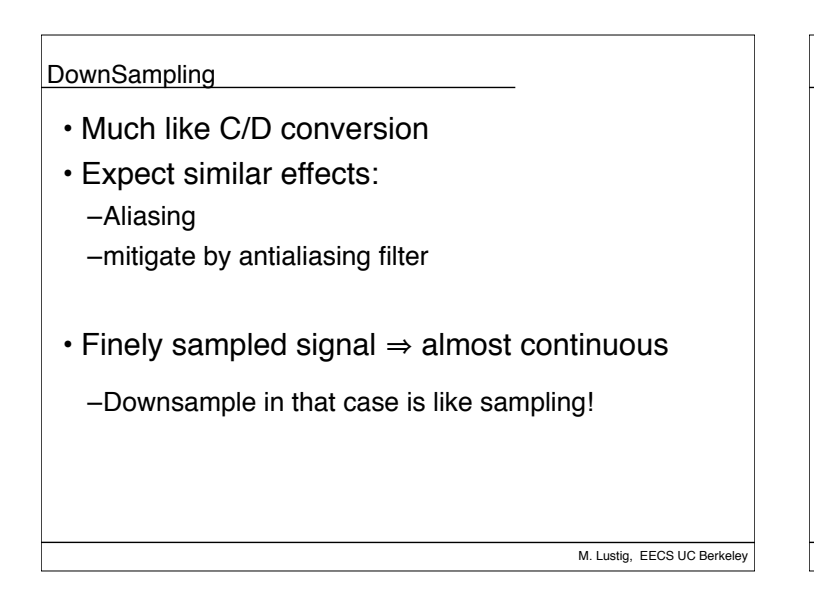

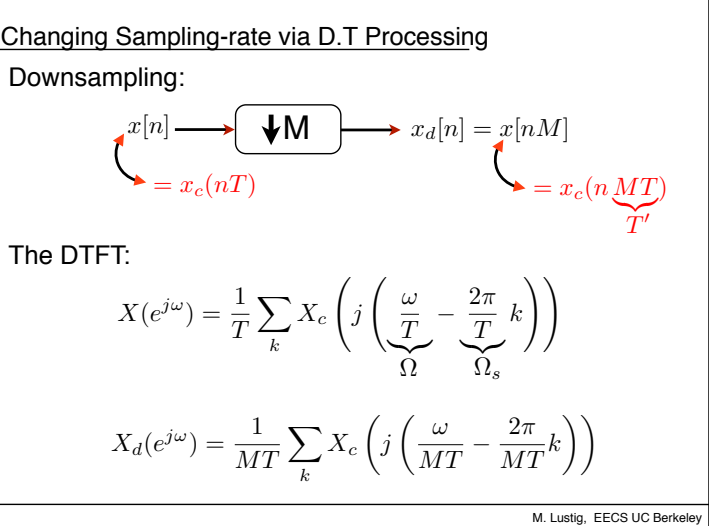

Changing Sampling-rate via D.T Processing  
\nThe DTFT:  
\n
$$
X(e^{j\omega}) = \frac{1}{T} \sum_{k} X_c \left( j \left( \frac{\omega}{T} - \frac{2\pi}{T} k \right) \right)
$$
\n
$$
X_d(e^{j\omega}) = \frac{1}{MT} \sum_{k} X_c \left( j \left( \frac{\omega}{MT} - \frac{2\pi}{MT} k \right) \right)
$$
\nwe would like to bypass X<sub>c</sub> and go from X(e<sup>j\omega</sup>)  $\Rightarrow$  X<sub>d</sub> (e<sup>j\omega</sup>)  
\nsubstitute r = kM + i i=0,1,...,M-1  
\ntwo counters  
\ne.g., k: hours, i: minutes  
\nM. Lusitg, EECS UC Berkeley

| Changing Sampling-Tate via D.T Processing                                                                                                    |
|----------------------------------------------------------------------------------------------------|
| \n $X_d(e^{j\omega}) = \frac{1}{MT} \sum_k X_c \left( j \left( \frac{\omega}{MT} - \frac{2\pi}{MT} k \right) \right)$ \n                                                |
| \n $= \frac{1}{M} \sum_{i=0}^{M-1} \frac{1}{T} \sum_{-\infty}^{\infty} X_c \left( j \left( \frac{\omega}{MT} - \frac{2\pi}{MT} i - \frac{2\pi}{T} k \right) \right)$ \n |
| \n $X(e^{j(\frac{\omega}{M} - \frac{2\pi}{M} i)})$ \n                                                                                                    |
| \n $X_d(e^{j\omega}) = \frac{1}{M} \sum_{i=0}^{M-1} X(e^{j(\frac{\omega}{M} - \frac{2\pi}{M} i)})$ \n                                                                   |
| \n $X_d(e^{j\omega}) = \frac{1}{M} \sum_{i=0}^{M-1} X(e^{j(\frac{\omega}{M} - \frac{2\pi}{M} i)})$ \n                                                                   |
| \n $\text{stretch} \quad \text{replicate by M}$ \n                                                                                                    |

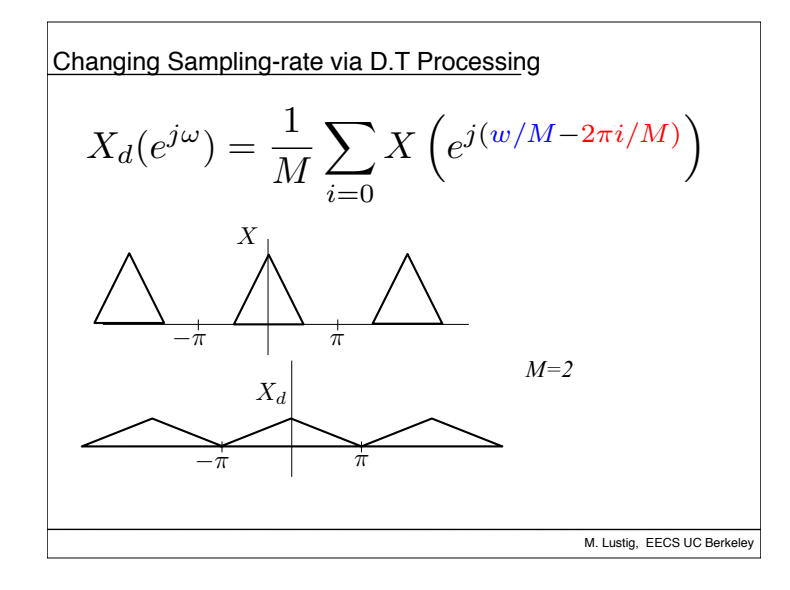

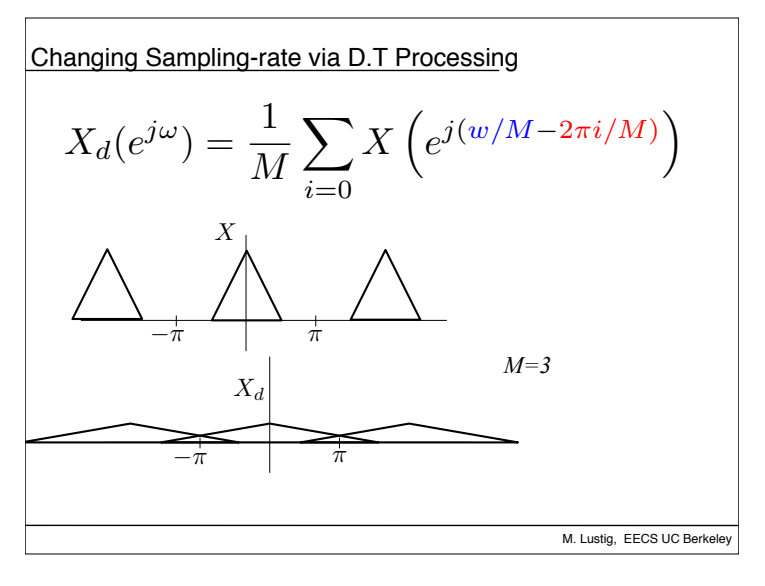

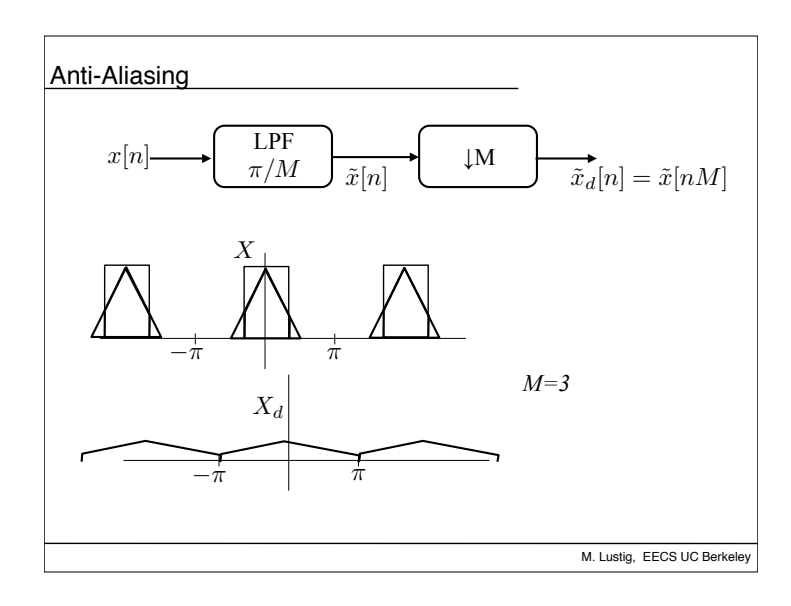